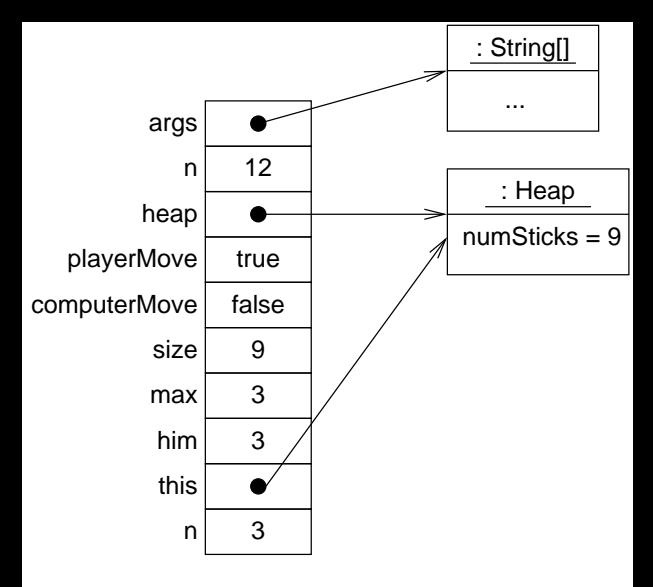

Details des Array args ignoriert